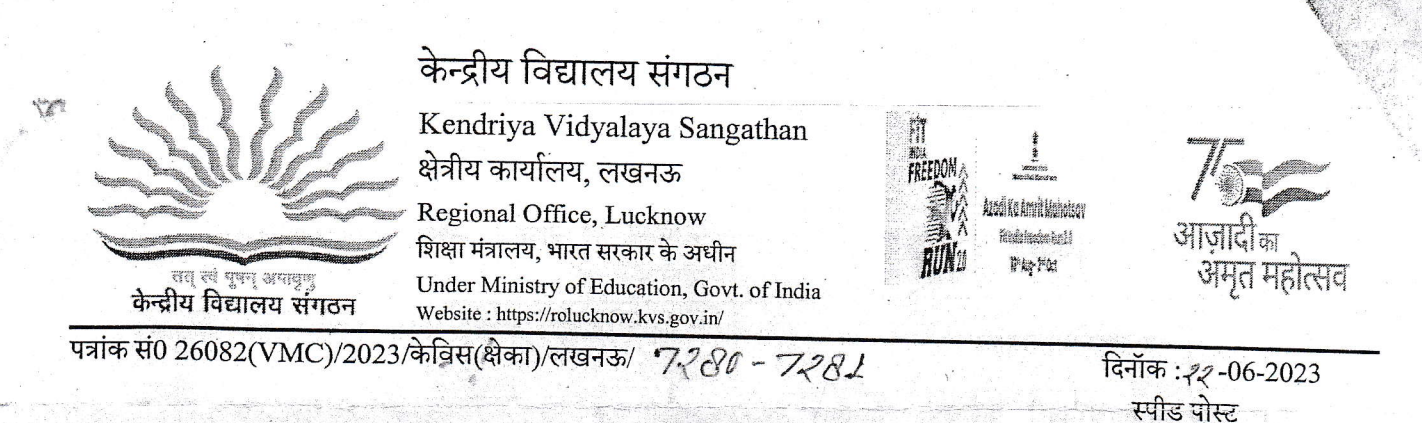

आदेश

केन्द्रीय विद्यालय संगठन के शिक्षा संहिता के अध्याय V अनुच्छेद 29 के अनुपालन में केन्द्रीय विद्यालय, संजय गाँधी स्नातकोत्तर आयुर्विज्ञान संस्थान, लखनऊ की विद्यालय प्रबन्ध समिति को दिनॉक 03-03-2023 से तीन वर्षों के लिए निम्नलिखित सदस्यों को अनुमोदित किया जाता है।

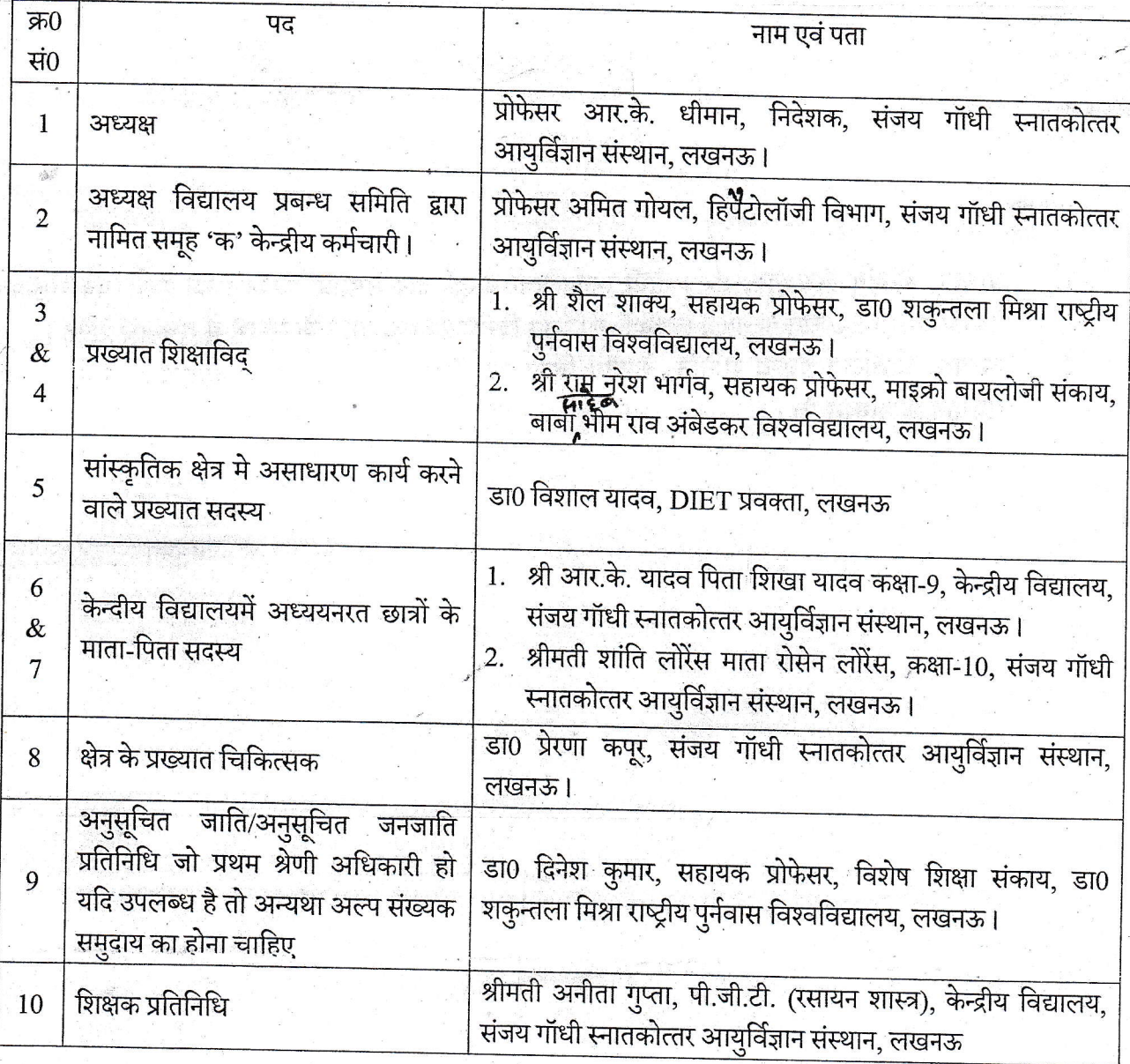

कृ0पृ0उ0

.<br>पता: केन्द्रीय विद्यालय संगठन, क्षेत्रीय कार्यालय, सेक्टर–जे, अलीगंज, लखनऊ (उ.प्र.) -226024 ई-मेल dcrolucknow@gmail.comदूरभाष :0522-2745386, 2745535 Add: Kendriya Vidyalaya Sangathan, Regional Office, Sector-J, Aliganj, Lucknow(UP) - 226024. E-mail dcrolucknow@gmail.com, Ph. 0522-2745386,

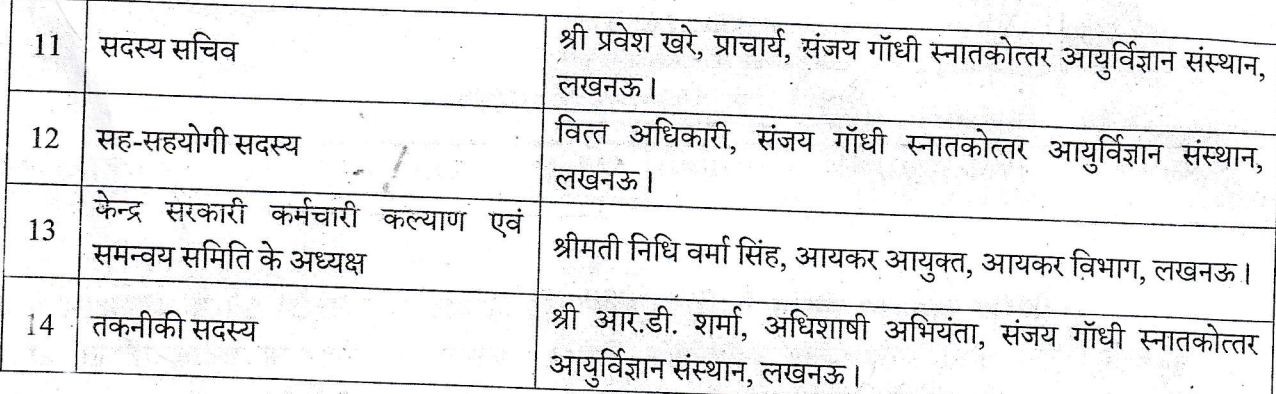

(देवेन्द्र कुमार द्विवेदी) उपायुक्त

## ्<br>वितरण:-

- प्राचार्य, केन्द्रीय विद्यालय, संजय गॉधी स्नातकोत्तर आयुर्विज्ञान संस्थान, लखनऊ को उनके पत्र संख्या एफ0 1. 26354/2023-24/केवि SGPGI लखनऊ/3/12-13 दिनॉक 24-04-2023 के सन्दर्भ में सूचनार्थ प्रेषित।
- अध्यक्ष, विद्यालय प्रबन्ध समिति, केन्द्रीय विद्यालय, संजय गाँधी स्नातकोत्तर आयुर्विज्ञान संस्थान, लखनऊ  $2.$ (प्राचार्य के माध्यम से)

उपायुक्त

.<br>पता: केन्द्रीय विद्यालय संगठन, क्षेत्रीय कार्यालय, सेक्टर–जे, अलीगंज, लखनऊ (उ.प्र.) -226024 ई-मेल dcrolucknow@gmail.comदूरभाष :0522-2745386, 2745535 Add: Kendriya Vidyalaya Sangathan, Regional Office, Sector-J, Aliganj, Lucknow(UP) - 226024. E-mail dcrolucknow@gmail.com, Ph. 0522-2745386,

 $-: 2:$